# Google Fusion

WCLS COORDINATOR

#### Purpose

 Google Fusion Tables is a data management tool that allows come to new conclusions about your data by seeing it in a new way

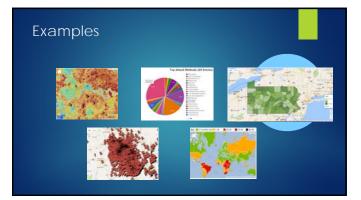

## Today we will learn

- How to create data mashups
- How to map data with location information
- How to let others access your data

## Data Mashing

- Creating Data
- Importing Data
- Searching for Da

#### Merging Data

#### **General Limits**

- Users have a limit of TGb of data storage for Fusion Table
- 250Mb limit per table

#### Creating Tables

- Log into your Google Account and go to Fusion Tables
- From here you can open a preexisting document or create a new one
  When you create a new table, it will have four columns that you can change to suit your needs
  It is often easier to begin with a table already created in excel

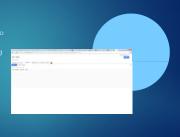

### Creating Tables

- Column name and type can be changed, and new columns can be added
- Maps will attempt to geocode anything labelled as location data
   Location columns can have GPS coordinates or city and state addresses

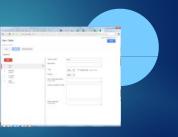

#### Importing Tables

- Upload spreadsheets, delimited text files (.csv, .tsv, or .txt), and Keyhole Markup Language files (.kml)
- Edit your spreadsheet before importing for best results
   Choose your separator character
- Choose the rows that your heading data is in. (Anything above it will be lost)

|                            | 1                                                |
|----------------------------|--------------------------------------------------|
|                            |                                                  |
| a landa da la constante da | Anne (fig fine fine (file<br>(max))<br>Elefteret |
|                            |                                                  |
|                            |                                                  |

#### Importing Tables

- Change your file types so that you data shows up properly
   Location columns will need to be changed to *location*
- Picture columns will need to be changed to *text*, with a format c one of the image types

|       |                            |              |                |                | -                        | -   |                                                                                                    |
|-------|----------------------------|--------------|----------------|----------------|--------------------------|-----|----------------------------------------------------------------------------------------------------|
|       |                            |              |                |                |                          |     |                                                                                                    |
|       |                            |              |                |                |                          |     |                                                                                                    |
|       | Addition and a first lines | CI B DOUDELL | 10 Barrier 100 | - <b>B</b> -10 |                          |     | Statement of the local division of the local division of the local |
|       |                            |              |                |                |                          |     |                                                                                                    |
| 1.444 |                            |              |                |                |                          |     |                                                                                                    |
|       | In Column Links            |              |                |                |                          |     | 1.12                                                                                                    |
| - 12  | 10.00                      |              |                |                |                          |     |                                                                                                    |
|       | hinesterney .              |              | _              |                |                          | -   |                                                                                                    |
| -     | Concession of              | a sea        | -              | ÷              | A.). 101. 107-014        |     |                                                                                                    |
| -     | E                          | 1.00         |                | -              | 121703-0070              | 22  |                                                                                                    |
|       | 1.0414444                  |              | -              | -              | The Local Contractory of |     |                                                                                                    |
|       | 110 million and            |              |                |                | STONGS                   |     |                                                                                                    |
|       |                            |              |                |                |                          | 17  | 2 - History and the                                                                                                    |
|       |                            |              |                |                |                          | 127 | and the second second sec                                                                                                    |
|       |                            |              |                |                |                          | 昆   | Total Sectors and                                                                                                    |
|       | 1000                       |              |                |                |                          |     | To the Lorensee                                                                                                    |
|       |                            |              |                |                |                          |     | OTHER DESIGNATION.                                                                                                    |
|       |                            |              |                |                |                          |     |                                                                                                    |

#### Location Columns

- Once you change the column to a *location* type you will need to geocode the locations that are highlighted in yellow
- highlighted in yellow
  Start by letting it geocode the locations it can automatically by adding a map to your table
  It can geocode up to 10,000 items per day
  Anything missing can be fixed by editing the row, and clicking on the edit geocode button
- ----and A. And Street A. And Street Street And Street Street And Street Street And Street Street And Street Street And Street Street And Street And Street Street And Street And Street Street And Street And Street And Street Street And Street And Street And Street And Street Street And Street And Stre -20,100

Read of Lot of Lot of L

#### Picture Columns

- To enable the display of images, select *text* as the main type
   The format can be *Single line limage, rour line image, or Eight line image* Once you make this change the limages will be visible in the table and on the map (if you have enabled them in the linfo window

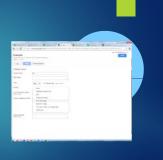

#### Searching Public Data

- A unique feature of Fusion Tables is the ability to merge your data with someone else's data
   Search the public tables to find data that might complement your data
   It util coerch the latenet for
- It will search the internet for publicly accessible data that can be exported directly into its own Fusion Table

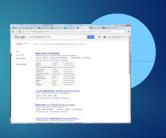

## Merging Data

- The table you begin the merge with should be the one with the majority of the data
  The other table provides extra columns

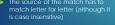

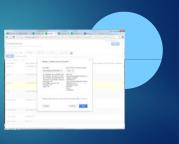

#### Merging Data

- A new table is cleared
   The new table will only add all of the data from the new table if you add a blank row to the first table
   Otherwise, only matching rows will be given new columns

| and the Real Property lies and                                                                                                    | Sec. 24 | Constant Street B |  |
|----------------------------------------------------------------------------------------------------|---------|-------------------|--|
|                                                                                                    |         |                   |  |
| Planpinanti ani Dist Siris I Persultate                                                                                                    |         |                   |  |
| ter ter States - Aller -                                                                                                    |         |                   |  |
| and to de                                                                                                    |         |                   |  |
| And and a second second | 100     | -                 |  |
| 1122-                                                                                                    |         |                   |  |
| -                                                                                                    |         |                   |  |
| and the second second s |         |                   |  |
| the set. Name of the set of the set of the s | <u></u> |                   |  |
| jor Dim konsensetati                                                                                                    |         |                   |  |
|                                                                                                    |         | Hard Barrier      |  |

#### Maps

- It supports multiple location columns per row, so use the location drop down to select the one you want
   Change feature styles changes the look of the markers
   Change info window changes the pop ups associated with each marker
   Ension Tables supports up to

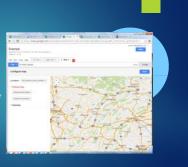

## Change Feature Styles

- Individual locations can be shown a variety of different ways
   Use the *fixed* icon if you want everything to be the same color and style
   Use *column* if you have a column that list which styles are to be used
   Use *buckets* to adjust your icon based on one of your numerical columns

|                                                                            | America Street of                                                                                                    |      |
|----------------------------------------------------------------------------|----------------------------------------------------------------------------------------------------|------|
| Temperature<br>Sec.<br>Sec.<br>Sec.<br>Sec.<br>Sec.<br>Sec.<br>Sec.<br>Sec | The second second secon |      |
| <br>8                                                                      | 1900                                                                                                    | FX.L |

#### Change Info Window

Use *Info Window* to show a pop up with additional information
 Select which information should show up when the icon is clicked

|  | 100 |
|--|-----|
|  |     |
|  |     |

## Sharing Data

- Once you have everything the way you want it, you can embed it on websites, or send the link to friends or colleagues
   Make sure to change the visibility settings to one of the public options

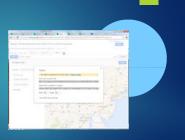